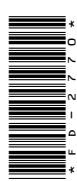

# $FD-2770$

B.Sc. (Part-III) Examination, 2022

# **COMPUTER SCIENCE**

# Paper - II

#### DBMS and RDBMS

Time: Three Hours] [Maximum Marks: 50

- **नोट** : प्रत्येक प्रश्न से किन्हीं **दो** भागों के उत्तर दीजिए। सभी प्रश्नों के अंक समान हैं।
- Note: Answer any two parts from each question. All questions carry equal marks.

# इकाई / Unit-I

- $(a)$  डाटा मॉडल क्या है? डाटा मॉडल के विभिन्न  $1.$ प्रकारों को विस्तार से समझाइए। What is data model? Explain the various types of data model in detail.
	- $(b)$  निम्नलिखित को समझाइए:
		- $(i)$  डी० बी० ए०
		- $(ii)$  डाटाबेस यूजर

**DRG** 414 (4)

#### $(2)$

Explain the following:

 $(i)$  DBA

(ii) Database users

 $(c)$  स्पेशलाइजेशन, जनरलाइजेशन एवं एग्रीगेशन को उदाहरण सहित समझाइए।

Explain specialization, generalization and aggregation with example.

# इकाई / Unit-II

2. (a) रिलेशनल एल्जेब्रा से आप क्या समझते हैं? सलेक्ट. प्रोजेक्ट एवं कारटेशियन प्रोडक्ट ऑपरेशन को उदाहरण सहित समझाइए

> What do you mean by Relational Algebra? Explain select, project and cartesian product operation with example.

- $(b)$  Join ऑपरेशन क्या है? इसके विभिन्न प्रकारों को उदाहरण सहित समझाइए। What is Join operation? Explain its various types with example.
- (c) नॉरमालाइजेशन से आप क्या समझते हैं ?  $4NF$ एवं 5NF को उदाहरण सहित समझाइए। What do you mean by Normalization? Explain 4NF and 5NF with example.

DRG 414 (4)

(Continued)

# इकाई / Unit-III

- $(a)$  निम्नलिखित क्लॉज को उचित उदाहरण सहित  $3.$ समझाइए:
	- $(i)$  ह्वेर क्लॉज
	- (ii) आर्डर बाई क्लॉज
	- (iii) हैविंग क्लॉज
	- $(iv)$  ग्रप बाई क्लॉज

Explain the following clauses with suitable example:

- $(i)$  Where clause
- (ii) Order by clause
- (iii) Having clause
- $(iv)$  Group by clause
- $(b)$  PL/SQL के ब्लॉक स्टक्वर को उदाहरण सहित समझाइए। Explain the block structure of PL/SQL

with example.

 $(c)$  सिक्योरिटी से आप क्या समझसे हैं? ग्रांटिंग रोल एवं प्रिविलेज को समझाइए। What do you mean by Security? Explain granting roles and privilege.

#### इकाई /  $Unit$ -IV

 $(a)$  इवेंट डिवन प्रोग्रामिंग से आप क्या समझते  $\mathbf{4}$ . हैं ? विस्तार से समझाइए। What do you understand by event driven programming? Explain in detail.

**DRG** 414 (4)

(Turn Over)

 $(b)$  ऐरर को परिभाषित कीजिए। विभिन्न प्रकार के ऐरर ट्रेपिंग टूल्स को समझाइए। Define Error. Explain the various error

trapping tools.

 $(c)$  कंडीशनल स्टेटमेंटस को समझाइए। दिया गया नंबर Even या Odd जानने के लिए प्रोग्राम लिखिए।

Explain conditional statements. Write a program to check whether given number is Even or Odd

#### डकार्ड /  $\overline{\text{Unit-V}}$

- 5.  $(a)$  निम्नलिखित पर संक्षिप्त टिप्पणियाँ लिखिए:
	- $(i)$  डाटा एनवायरनमेंट
	- $(ii)$  डाटा रिपोर्ट

Write short notes on the following:

- $(i)$  Data environment
- $(ii)$  Data report
- $(b)$  ADO एवं DAO को उदाहरण सहित समझाइए।

Explain ADO and DAO with example.

 $(c)$  डाटा फार्म विजार्ड को विस्तार से समझाइए। Explain data form wizard in detail.